## **Week 4:** The Camera Never Lies

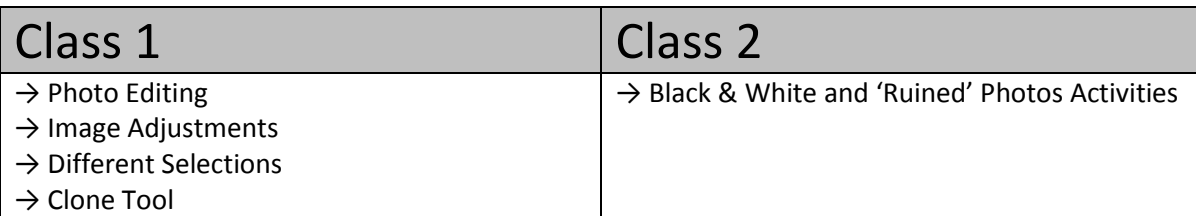

# **Class 1:**

Now your learners understand how layers work, are beginning to be familiar with the Photoshop interface and menu systems as well as being practiced with some basic creative tools, we can begin introducing them to some of the methods used to adjust photographs.

#### **→ Photo Editing**

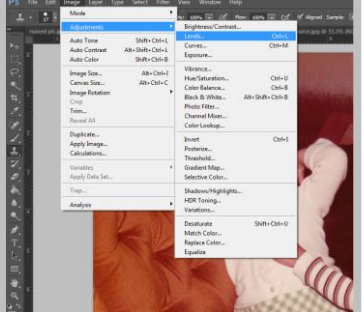

#### **→ Image Adjustments**

Demonstrating on an old photograph to give a context, introduce them to the basic adjustment menu and make sure to cover:

Using an image that features simple shapes with clear edges,

**brushwork**. Show students how to **deselect** too.

demonstrate the different selection tools (especially the **additive** and **subtractive** modes). You can also demonstrate how to **invert** the selection and use of selections to mask off areas for **controlled** 

- **Exposure**
- **Levels**
- **Colour Balance**

**→ Different Selections**

**Hue and saturation**

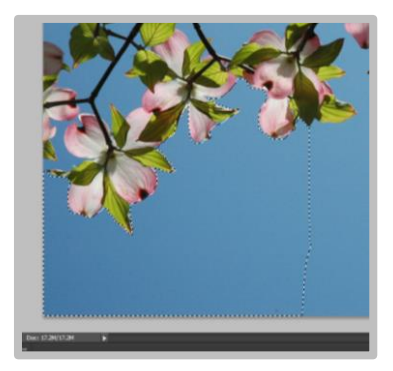

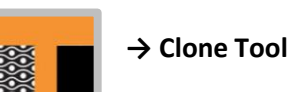

Simple repeat patterns are excellent sources for introducing the clone tool. Demonstrate the tool and allow students to practice in a workshop session.

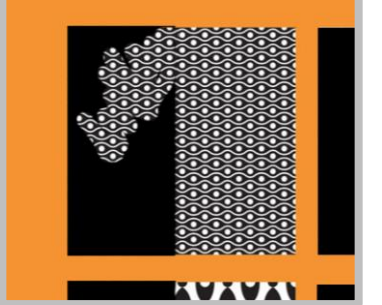

Begin Class 2 with group discussion and a recap on the tools they have used so far. You can then set them two activities to practice the skills they have learned in a workshop session.

### **→ Black & White and 'Ruined' Photos Activities**

**Black and White Activity**

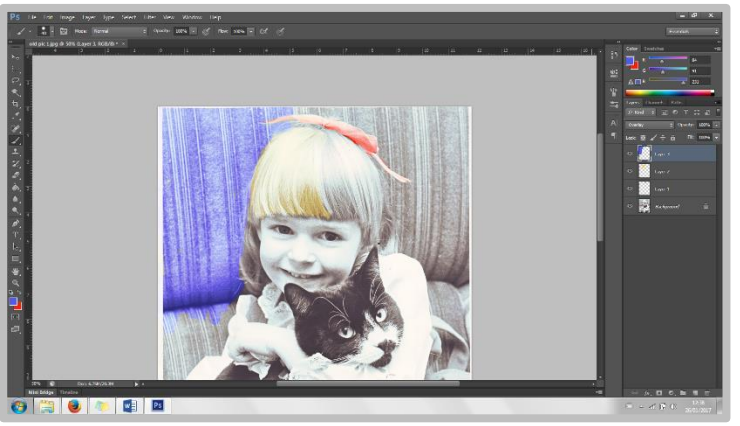

Students are given a black and white source image. Their task is to **colourise** it appropriately using the **brush tool** and the **overlay mode**. Encourage them to use separate layers for each colour. Explain that they could use the **selection tool** around edges for speedy painting. Recap **layer management;** grouping and renaming. Encourage them to remember **working stage** saves.

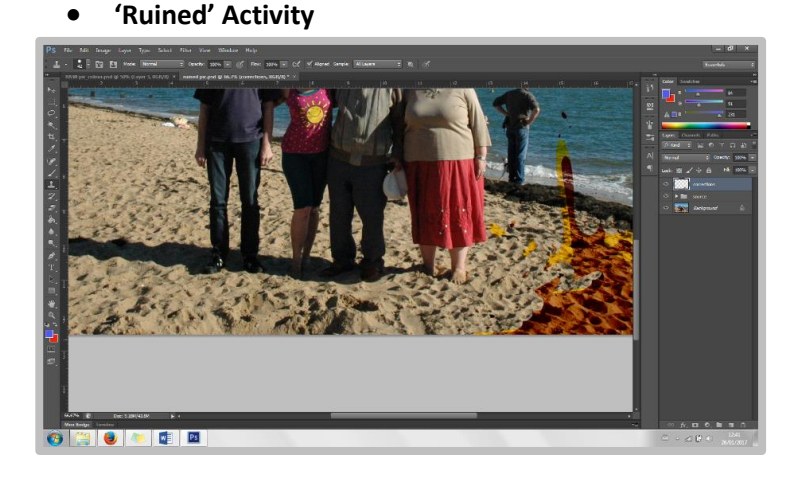

Students are provided with a photo that has some damage. They must 'repair' the image using the clone tool. Try and find a source image that has different textures so they can practice working with each. Continue to promote good **layer management**  and **saves**.

Introduce each of these activities with a brief discussion asking students to suggest which tools would be the most appropriate for the desired outcome. Use this to suggest the preferred tools. Some students will need an entire session (about 45 minutes per image would be right), some will finish early. When students finish early, keep them engaged and practicing by setting them one or more extension activities to practise skills such as:

- **Extension 1:** Draw a flower and use the **clone tool** to create a repeat pattern
- **Extension 2:** Select your own black and white image from a legal source and apply unnatural colours with the **overlay mode** to make a modern-style image
- **Extension 3:** Use the **selection tools** to 'cut' the sky out of one of the cityscape images instead of using the mask tool

Allow time to complete the session with a group discussion. Ask students to share their main strengths and areas for improvement.